Proseguiamo ancora sul tema della spettroscopia, questa volta affrontando un'applicazione classica dell'astrofisica, come la modellazione dei sistemi binari ad eclisse. Tali sistemi rivestono una particolare importanza per l'astronomia, poiché rappresentano l'unico modo con cui si possono derivare le masse ed i raggi stellari in modo diretto ed accurato. Vi racconto la nostra esperienza, fatta insieme agli amici Ulisse Quadri e Luca Strabla, che con la loro strumentazione amatoriale auto-costruita, hanno reso possibile acquisire dati spettroscopici, necessari per modellare il sistema binario ad eclisse sigma Aquilae.

### Concetti Generali

Prima di proseguire credo sia necessario focalizzare la nostra attenzione su alcuni concetti di carattere generale, utili per una migliore comprensione dei temi che affronteremo.

### Sistemi Binari ad Eclisse

I sistemi binari ad eclisse rappresentano una rilevante frazione dell'insieme totale delle stelle variabili attualmente catalogate. La variabilità di questi sistemi è prodotta dalle periodiche eclissi delle due componenti, il cui piano orbitale si trova fortuitamente allineato con la nostra linea di vista. Le variazioni di

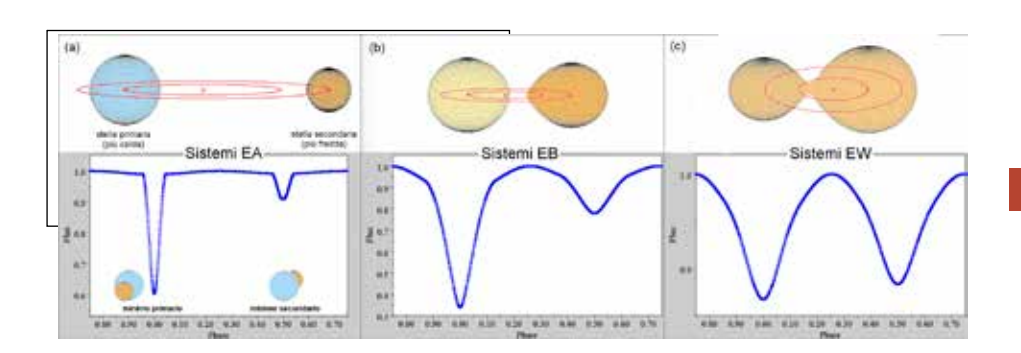

### di lorenzo franco ulissequadri lucastrabla

# <sup>50</sup> SPETTROSCOPIA DEL SISTEMA BINARIO AD ECLISSE SIGMA AQUILAE

riga di assorbimento H $\sqrt{2}$  (4861 Å) è determinata dall'assorbimento di un fotone che fa saltare l'elettrone di un atomo di Idrogeno dal livello energetico 2 al livello

luminosità sono rappresentate dalla curva di luce, un grafico che mette in relazione la magnitudine osservata con il tempo. Nel caso dei sistemi binari ad eclisse le variazioni di luminosità si ripetono periodicamente, poiché dipendono dal tempo (periodo) con cui le due componenti ruotano intorno al comune centro di massa. Questi sistemi sono caratterizzati da una eclisse primaria (più profonda), prodotta dal passaggio della stella più fredda davanti alla compagna più calda e da una eclisse secondaria (meno profonda), prodotta dal passaggio della stella più calda davanti alla compagna più fredda. Sulla base dell'aspetto della curva di luce, le binarie ad eclisse si classificano in: EA (prototipo Algol), EB (prototipo  $\boxtimes$  Lyrae) ed EW (prototipo W UMa). I sistemi binari EA [Fig. 1] hanno curve di luce piatte con minimi a forma di V e stelle ben separate. I sistemi EB [Fig. 1b] mostrano curve di luce con continue variazioni di luminosità e stelle vicine le cui interazioni cominciano a farsi sentire. I sistemi EW [Fig. 1c] hanno curve di luce sinusoidali con minimi di uguale profondità e stelle "a contatto" che condividono lo stesso inviluppo convettivo e tendono ad uniformare la loro temperatura superficiale.

### Effetto Doppler e Velocità Radiali

La lunghezza d'onda di una determinata riga di assorbimento è fissata a livello atomico dai salti quantici. Ad esempio la lunghezza d'onda della energetico 4. L'effetto Doppler, lo stesso che ci fa sentire il suono di una sirena più acuto/grave se la sorgente si sta avvicinando/ allontanando, produce negli spettri stellari variazioni della lunghezza d'onda delle righe con l'avvicinarsi o l'allontanarsi della sorgente. Misurando tali variazioni (∆∑) si può calcolare la velocità radiale con cui si muove la sorgente [Fig. 2]. Per velocità radiale si intende la componente della velocità diretta verso il nostro punto di osservazione. Una sorgente che si muove perpendicolarmente alla nostra linea di vista non produce alcuna variazione misurabile della velocità radiale.

.

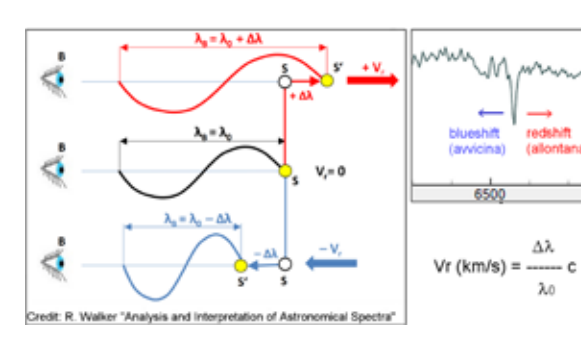

### Sigma Aquilae

me osservazioni spettroscopiche, ottenute oltre un secolo fa presso l'osservatorio di Monte Wilson, mostrarono la presenza di righe di assorbimento sdoppiate per effetto Doppler, rivelando così la natura binaria del sistema (binaria spettroscopica). Successivi studi hanno permesso di approfondire la natura del sistema, tra cui l'ultimo, in ordine di tempo, è rappresentato dal nostro contributo.

.

La Strumentazione Utilizzata

Per l'analisi è stata sfruttata la strumentazione dell'osservatorio privato di Bassano Bresciano [Fig. 3], dotato di un telescopio da 40 cm (f/10) in configurazione Schmidt su montatura a forcella. Per le osservazioni spettroscopiche ci si è avvalsi di uno spettroscopio in configurazione Littrow 1. ad alta risoluzione dotato di una camera CCD. Il telescopio, la montatura, la cupola e lo spettroscopio sono stati tutti auto-costruiti da U. Quadri e L. Strabla, così come pure il software di controllo da remoto dell'osservatorio. Per ulteriori dettagli www.os-

servatoriobassano.org.

## I Dati Fotometrici

Per la curva di luce sono stati utilizzati i dati fotometrici provenienti dalle missioni spaziali Hipparcos e TESS. La prima, operativa per quattro anni dal 1989 al 1993, ha misurato la parallasse di circa 2.5 milioni di stelle. La seconda, tuttora in funzione, è finalizzata alla scoperta dei pianeti extrasolari. Queste due missioni, nel corso della loro attività principale, hanno anche acquisito dati fotometrici riguardanti numerose stelle variabili. In particolare i dati fotometrici di sigma Aquilae sono stati scaricati on-line con l'apposita funzione implementata nel software Peranso (Light Curve and Period Analysis Software). I due insiemi di dati sono stati poi combinati ed analizzati con l'algoritmo ANOVA implementato nel software, ottenendo un periodo orbitale molto preciso [Fig. 4]. Peranso permette di trattare ed analizzare i fenomeni periodici ed in particolare i dati delle stelle variabili. Per informazioni più dettagliate sul software si rimanda al sito web ufficiale.

### I Dati Spettroscopici

L'obiettivo delle osservazioni era quello di misurare le velocità radiali del sistema binario nelle varie configurazioni geometriche. L'intera

sequenza degli spettri è resa dalla [Fig. 5], dove si osserva lo sdoppiamento delle righe  $H<sup>\times</sup>$ ed He I e la loro successiva ricomposizione. Tale sdoppiamento è causato dall'effetto Doppler prodotto dal reciproco avvicinamento ed allontanamento delle due stelle rispetto alla nostra linea di vista (blueshift e redshift).

*Fig. 2. La lunghezza d'onda emessa da una sorgente in movimento varia per effetto Doppler. Misurando tale differenza sulle righe spettrali è possibile risalire alla velocità radiale con cui la sorgente si sta avvicinando/allontanando da noi.*

> *Fig. 3 l telescopio auto-costruito da 40 cm su montatura a forcella dell'osservatorio privato di Bassano Bresciano, su cui è stato montato lospettroscopio ad alta risoluzione auto-costruito in configurazione Littrow.*

*Fig. 1. Le binarie ad eclisse si classificano in sistemi EA, EB ed EW. I sistemi EA hanno curve di luce piatte con minimi a V. I sistemi EB mostrano curve di luce con continue variazioni di luminosità. I sistemi EW hanno curve di luce sinusoidali con minimi di uguale profondità. I minimi (primario e secondario) sono prodotti dal passaggio della stella più fredda davanti a quella più calda e viceversa.*

Il sistema sigma Aquilae si trova nella costellazione dell'Aquila, si osserva ad occhio nudo come una stellina blu di 5.2 magnitudini, distante 784 anni luce dal Sole. Si tratta di una stella variabile, classificata come binaria ad eclisse di tipo  $\mathbb Z$  Lyrae, la cui luminosità varia ciclicamente ogni 1.95 giorni di 0.18 magnitudini per effetto delle reciproche eclissi. Le pri-

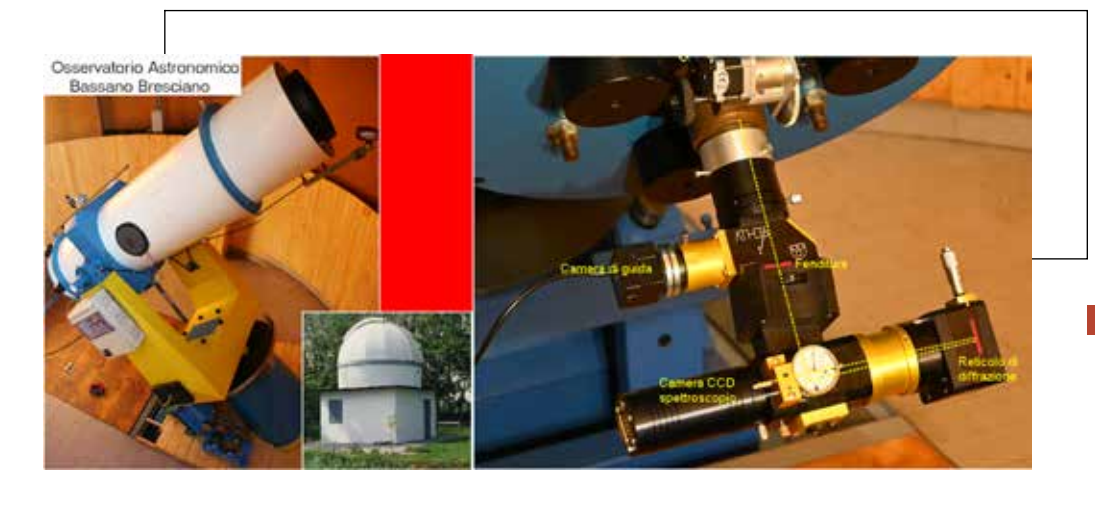

Le velocità radiali sono state misurate sulla riga He I alla lunghezza d'onda di 4922 Å che meglio ha evidenziato lo sdoppiamento. Il massimo delle velocità radiali si verifica quando le due componenti si avvicinano o allontanato reciprocamente dell'os-

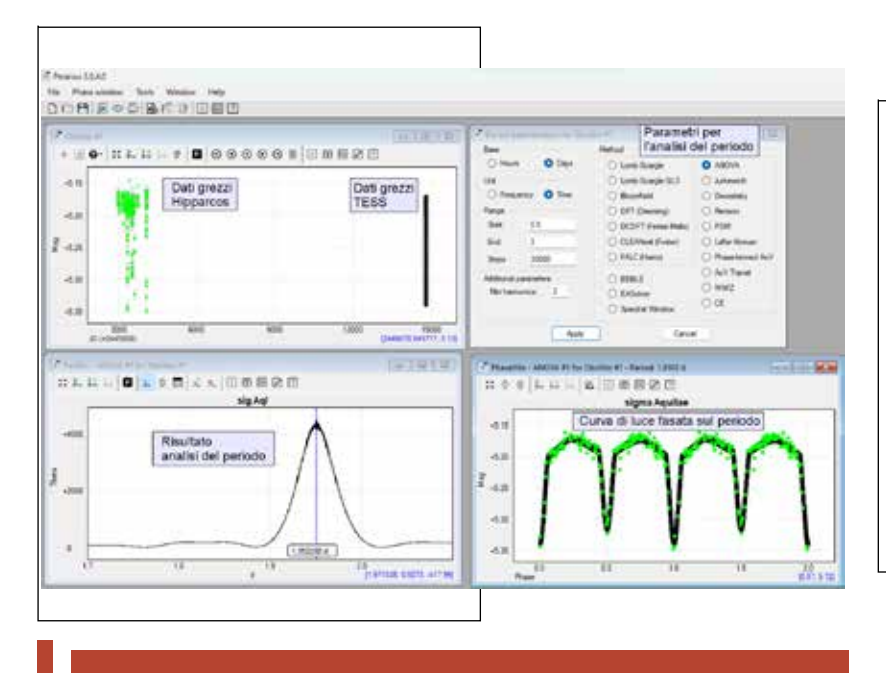

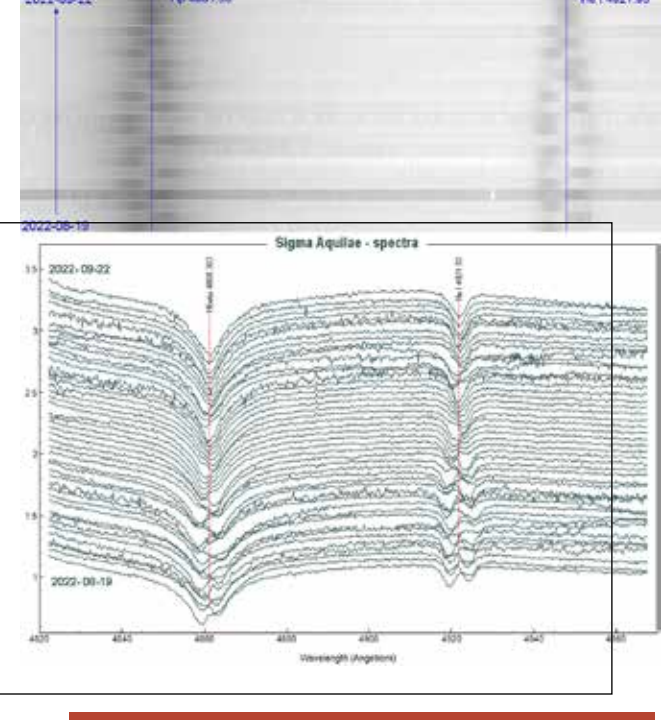

servatore [Fig. 6, spettro di colore blu], mentre sono nulle quando si muovono perpendicolari alla linea di vista [Fig. 6], spettro di colore rosso].

Usando le velocità radiali ed il software SBS (Spectroscopic Binary Solver) di Delwin Owen Johnson, sono stati calcolati i principali parametri orbitali del sistema, dopo aver fissato il periodo orbitale, ottenuto con Peranso dai dati fotometrici, ed assunto un'orbita circolare. Per maggiori dettagli sul software SBS si rimanda al sito web "The Journal of Astronomical Data" - JAD10.3 . Il grafico di [Fig. 7] mette in relazione le singole velocità radiali con la fase orbitale. Da notare le differenti semi-ampiezze delle componenti e questa circostanza implica anche una differente massa delle due stelle. In pratica la componente più massiva (K1 = 156 km/s) è più lenta rispetto all'altra meno massiva (K2 = 197 km/s), pertanto il rapporto delle semi-ampiezze si lega direttamente al rapporto delle masse attraverso la relazione: q=M2/ M1=K1/K2=156/197=0.79.

.

### Il Modello

Per modellare il sistema sigma Aquilae è stato utilizzato il software Binary Maker 3 di David Bradstreet. Questo software permette di simulare e modellare i sistemi binari ad eclisse, attraverso un'interfaccia grafica semplice ed intuitiva, e può pertanto considerarsi come una sorta di "laboratorio didattico" con notevoli potenzialità interattive [Fig. 8].

Dobbiamo considerare che per modellare un sistema binario ad eclisse con grandezze fisiche è necessario disporre di dati sia

*Fig. 5 - La sequenza degli spettri in visione bidimensionale (in alto) e monodimensionale (in basso). Si osservano le righe H ed He I sdoppiate e la loro successiva ricomposizione (sequenza temporale dal basso vero l'alto).*

*Fig. 6 - Le velocità radiali raggiungono il loro massimo quando le due stelle si avvicinano o allontanano dall'osservatore (spettro blu), mentre sono nulle quando le due stelle si muovono perpendicolari all'osservatore (spettro rosso) e lo sdoppiamento collassa su un'unica riga.* 52

fotometrici sia spettroscopici. Le velocità radiali permettono di fissare il rapporto delle masse ed il loro limite inferiore, funzione dell'inclinazione dell'orbita. I dati fotometrici permettono invece di fissare i raggi relativi delle due componenti e l'inclinazione dell'orbita. Solo la combinazione dei due insiemi di dati rende possibile ricavare in modo univoco il modello fisico di un sistema binario ad eclisse.

Nel nostro caso per ottenere il modello fisico del sistema sigma Aquilae sono stati fissati alcuni parametri: il rapporto della masse, fissato a 0.79 ed ottenuto delle velocità radiali; la temperatura della stella primaria, impostata a 19050 K° ed ottenuta

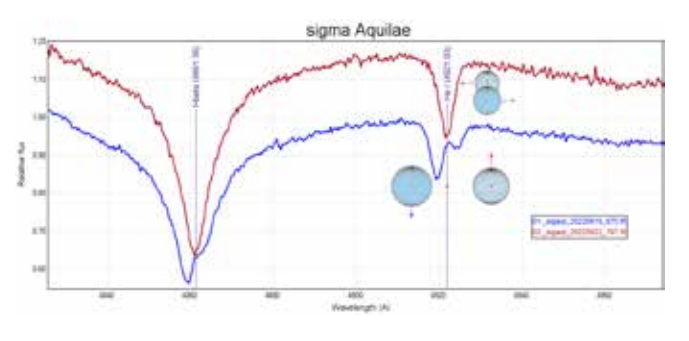

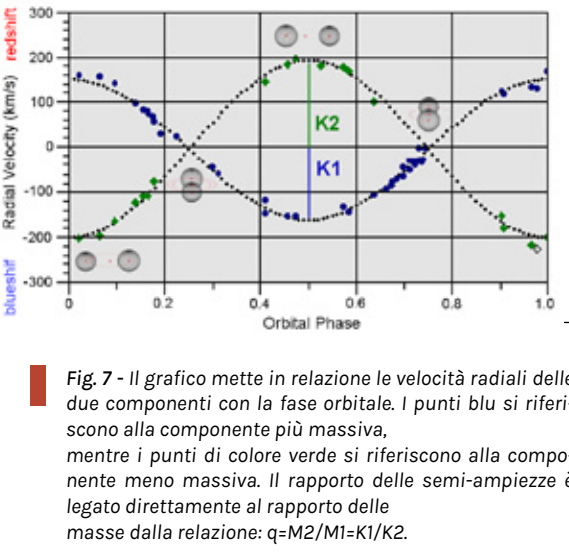

*TESS. In alto a destra, il pannello sul quale inserire i parametri Fig. 4. La schermata del software Peranso. In alto a sinistra, i dati grezzi Hipparcos per la ricerca del periodo e l'algoritmo da utilizzarsi. In basso a sinistra, il grafico con il e TESS. In alto a destra, il pannello sul quale inserire i parametri per la ricerca del risultato della ricerca del periodo dove prevale un periodo periodo e l'algoritmo da utilizzarsi. In basso a sinistra, il grafico con il risultato della molto forte su 1.95 giorni. In basso a destra, il grafico con i dati fasati sul periodo. Sono ricerca del periodo dove prevale un periodo molto forte su 1.95 giorni. In basso a ben visibili il minimo principale ed il minimo secondario. destra, il grafico con i dati fasati sul periodo. Sono ben visibili il minimo principale* 

> *Fig. 9 - Modello del sistema sigma Aquilae. A sinistra la curva di luce con i dati TESS; al centro il grafico delle velocità radiali; a destra la relativa configurazione geometrica 3D del sistema.*

dalla classe spettrale B3V; un' orbita circolare, ottenuta da precedenti studi. I restanti parametri del sistema sono stati de-

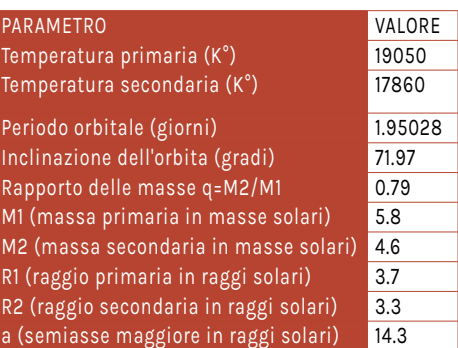

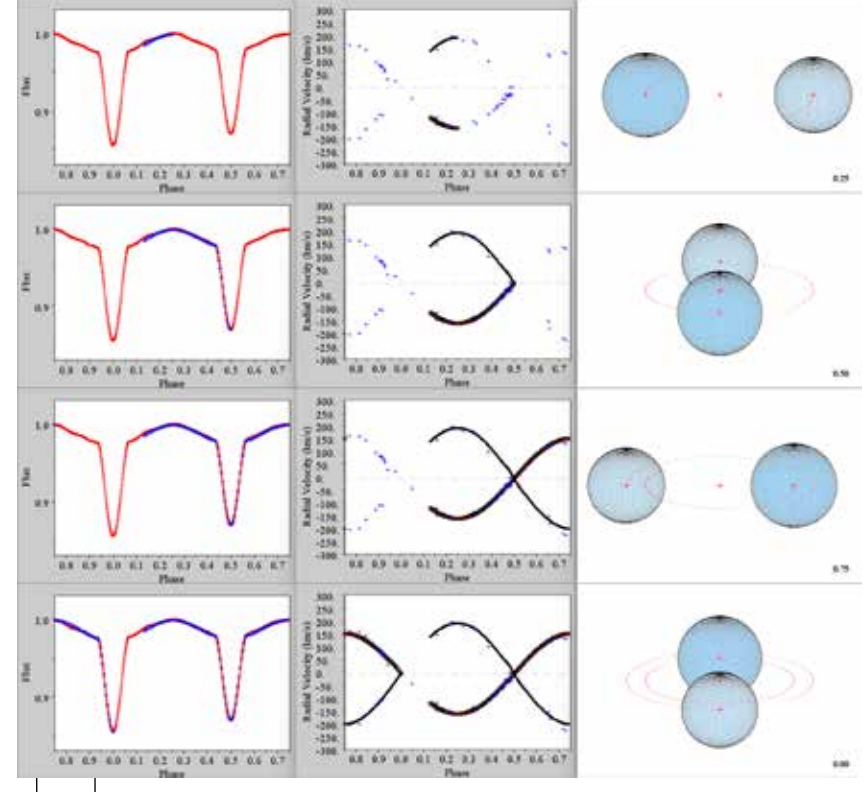

rivati attraverso un approccio iterativo, variando man mano i raggi relativi delle due stelle, la temperatura della stella secondaria e l'inclinazione dell'orbita, fino a minimizzare le differenze tra il modello teorico ed i dati fotometrici e spettroscopici.

Al termine del processo iterativo sono stati ricavati i parametri riportati in tabella I.

Il modello del sistema binario ad eclisse sigma Aquilae è rappresentato in Fig. 9. Il pannello di sinistra mostra la curva di luce, il pannello centrale le velocità radiali e quello di destra la configurazione geometrica 3D del sistema. Da notare l'ottimo accordo dei dati fotometrici e spettroscopici con quelli che ci si aspetterebbe dal modello teorico.

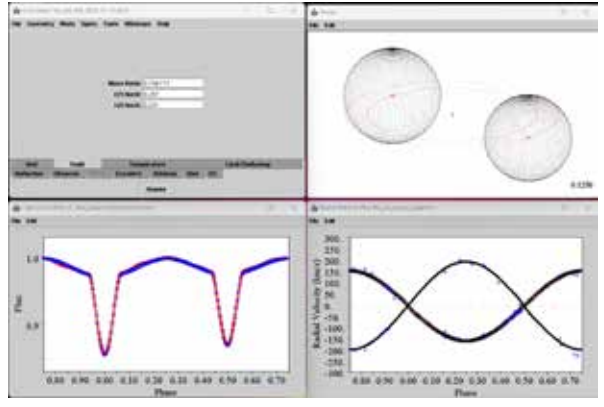

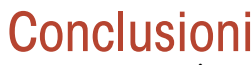

Questa esperienza mostra come sia possibile ottenere dei risultati significativi e scientificamente validi utilizzando una strumentazione amatoriale e, per di più, anche auto-costruita. Per coloro che volessero approfondire si ri-

*Fig. 8 - Una schermata di Binary Maker 3 su sigma Aquilae. A sinistra in alto il pannello principale con i menù e le opzioni. A sinistra in basso la curva di luce. A destra in basso le velocità radiali ed infine in alto a destra il modello 3D animato.*

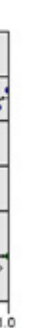

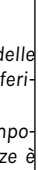

Link all'articolo pubblicato su JAAVSO

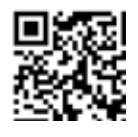

manda all'articolo pubblicato su JAAVSO (Journal of the AAVSO) vol. 51-1 ed ai relativi riferimenti

### Spettroscopio a basso costo

Certo non tutti gli astrofili sono in grado di auto-costruirsi uno spettroscopio ad alta risoluzione partendo da zero e quelli già pronti, disponibili sul mercato, hanno un costo non proprio indifferente. La buona notizia, è data dalla disponibilità on-line del progetto Star'ex, relativo ad uno spettroscopio ad alta risoluzione di basso costo, basato sulla stampa 3D delle parti meccaniche e sulla disponibilità di un kit con le parti ottiche. Per ulteriori dettagli si rimanda al sito web di Christian Buil relativo al progetto.

> Link al progetto Star'ex

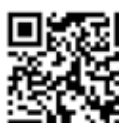